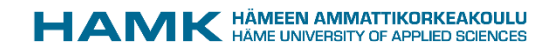

# Raporttien visualisointi Power BI:llä

Minna Kivinen, Hämeen ammattikorkeakoulu

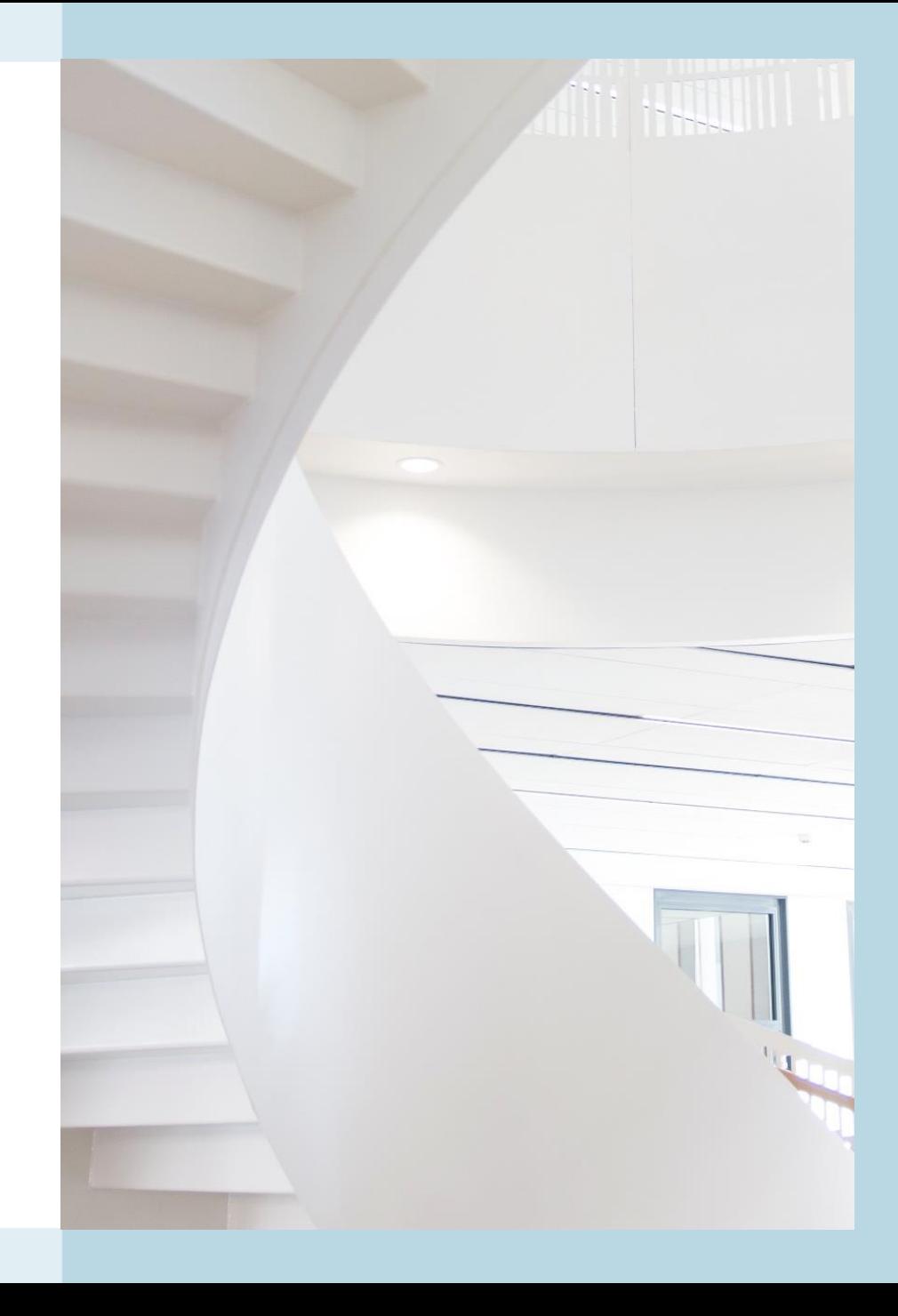

#### Power BI

- Power BI on Microsoftin sovellus, jolla voidaan tehdä dynaamisia vuorovaikutteisia visualisointeja
- Power BI Desktop on maksuton tuote, Power BI maksullinen
- Verkosta löytyy hyvin ohjeita. Esimerkiksi Sulavalla on MOOC [verkkokurssi Analyzing and Visualizing Data with Power BI](http://mooc.sulava.com/courses/course-v1:Sulava+DAT207x+2018_T1/about) (DAT207X)

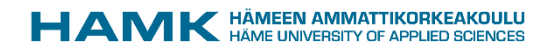

### Visualisointi

- Visualisointi tehdään Power BI Desktop –sovelluksella
- Lataa Kohan raportin tulos Open document-taulukkolaskenta muodossa
- Muokkaa tarvittaessa Excelissä ja tallenna tiedosto Excel-muodossa
- Nouda tiedot Power BI Desktop –sovellukseen
- Muokkaa tarvittaessa vielä tietoja Power BI Desktop-sovelluksessa
- Jos useita taulukoita, muodosta tarvittaessa suhteet taulukoiden välille
- Tee visualisointi
- Tallenna ja julkaise Power BI:iin

### Esimerkki

- Taulukossa lainakokoelman nimekkeet ja niteet
- Kenttinä mm niteen kotipaikka, hyllyluokka ja julkaisuaika
- Muodostetaan visualisointi, jossa voidaan tarkastella niteiden määriä kotipaikan, hyllyluokan ja julkaisuajan avulla

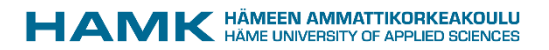

### Kysely

**SELECT** biblionumber, itemnumber, biblio.title AS "Nimeke", biblio.author AS "Tekijä", julkaisutiedot.pubyear AS "Julkaisuvuosi", SUBSTRING\_INDEX(items.itemcallnumber," ",1) AS "Hyllyluokka", items.homebranch AS "Toimipaikka", items.location AS "Hyllypaikka", items.barcode AS "Viivakoodi", items.issues AS "Lainakerrat", FROM items LEFT JOIN biblioitems USING(biblionumber) LEFT JOIN biblio USING(biblionumber) LEFT JOIN (SELECT biblionumber, SUBSTRING(ExtractValue(biblio\_metadata.metadata,'//controlfield[@tag="0 08"]'), 8,4) AS pubyear FROM biblio\_metadata) julkaisutiedot USING(biblionumber)

WHERE items.location = <<Kokoelma (location)>> and items.barcode !=""

## Asiantuntija

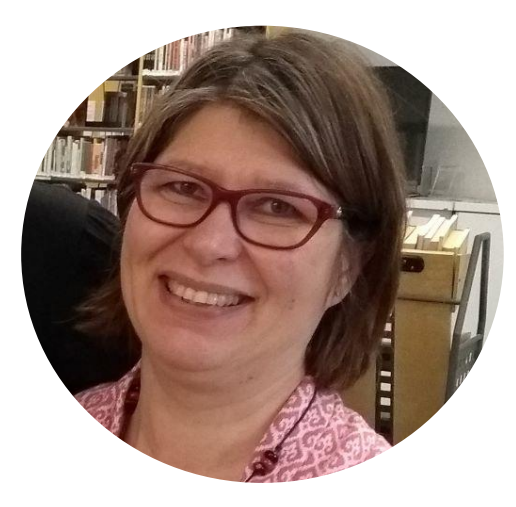

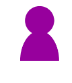

Minna Kivinen

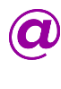

minna.kivinen@hamk.fi

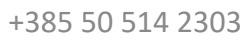

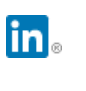

[linkedin.com/school/hamk-häme-university-of](http://www.linkedin.com/school/hamk-häme-university-of-applied-sciences)applied-sciences

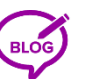

[blog.hamk.fi](http://www.blog.hamk.fi/)

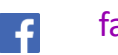

[facebook.com/hamkuas](http://www.facebook.com/hamkuas)

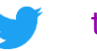

[twitter.com/hamk\\_uas](http://www.twitter.com/hamk_uas)

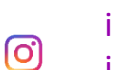

[instagram.com/hamk\\_uas](http://www.instagram.com/hamkstories) & [instagram.com/hamkstories](http://www.instagram.com/hamkstories)

**D**YouTube.com/user/HAMKuas

[hamk uas](https://snapchat.com/)  $\Omega$ 

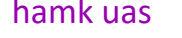

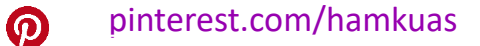

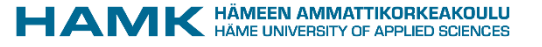